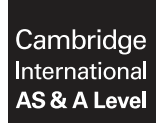

Cambridge International Examinations Cambridge International Advanced Subsidiary and Advanced Level

#### COMPUTER SCIENCE 3608/04

Paper 4 Further Problem-solving and Programming Skills **For Examination from 2015** SPECIMEN MARK SCHEME

2 hours

# MAXIMUM MARK: 75

This document consists of 9 printed pages and 1 blank page.

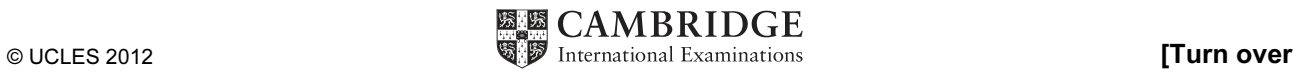

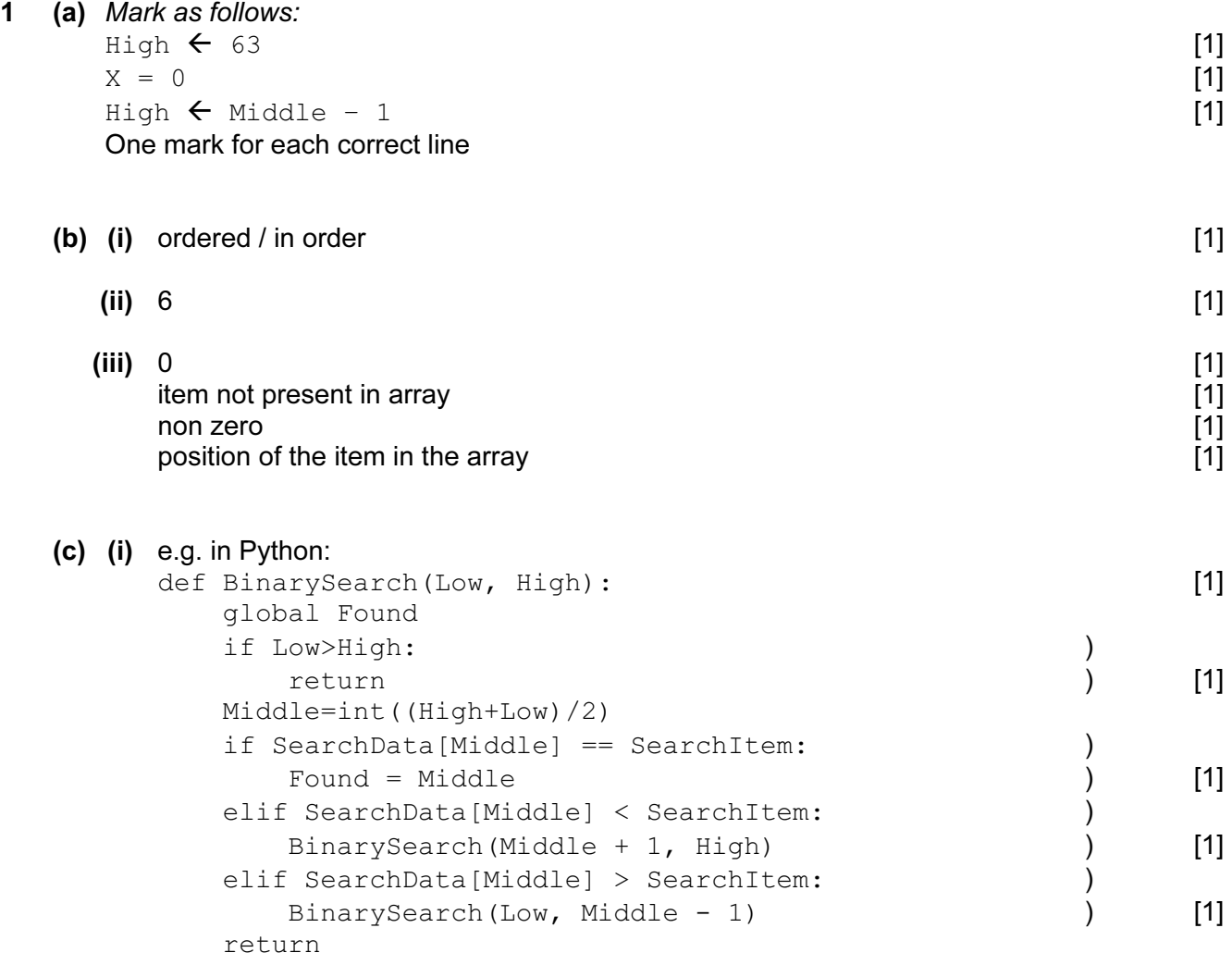

(d) BinarySearch $(1, 63)$  [1]

[Total: 15]

2 (a)

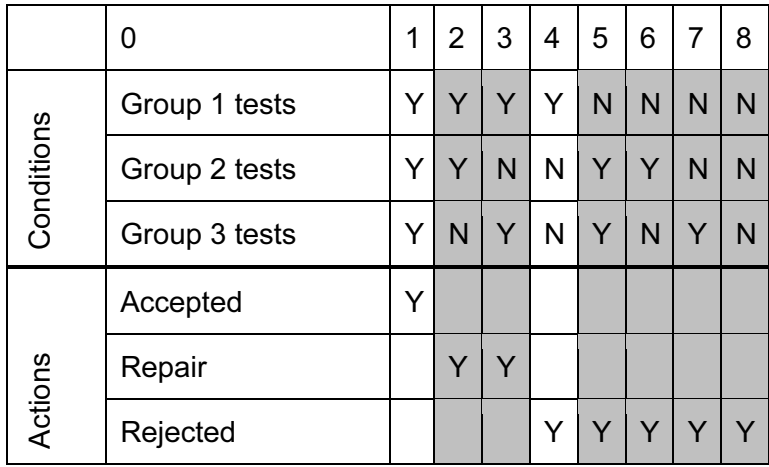

correct column 1 [1]  $\frac{1}{1}$  correct columns 2 and 3 correct column 4 [1] correct columns 5–8 [1]

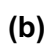

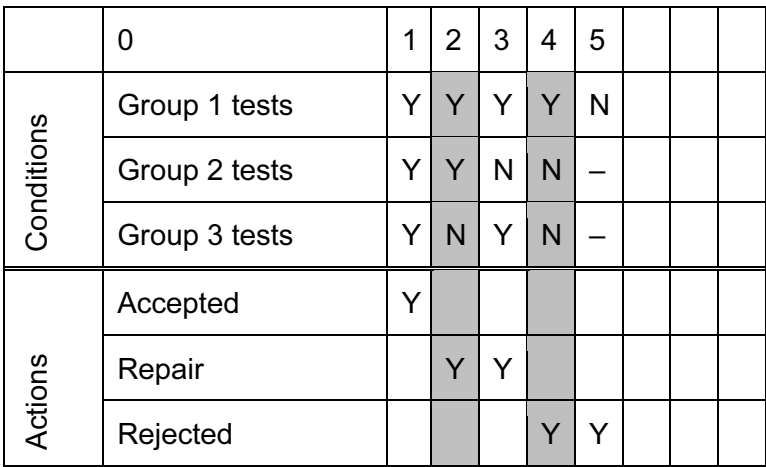

correct column 1 [1] correct column 2 [1] correct column 3 [1] correct column 4 [1] correct column 5 [1]

(c) e.g. in Python:

```
def Reject(): 
    if ((G1Tests() == True and G2Tests() == False and
G3Tests() == False)or G1Tests() == False): 
         return True
```
#### correct function header [1]<br>
correct if statement [1]<br>
correct return statement [1] correct if statement correct return statement

[Total: 12]

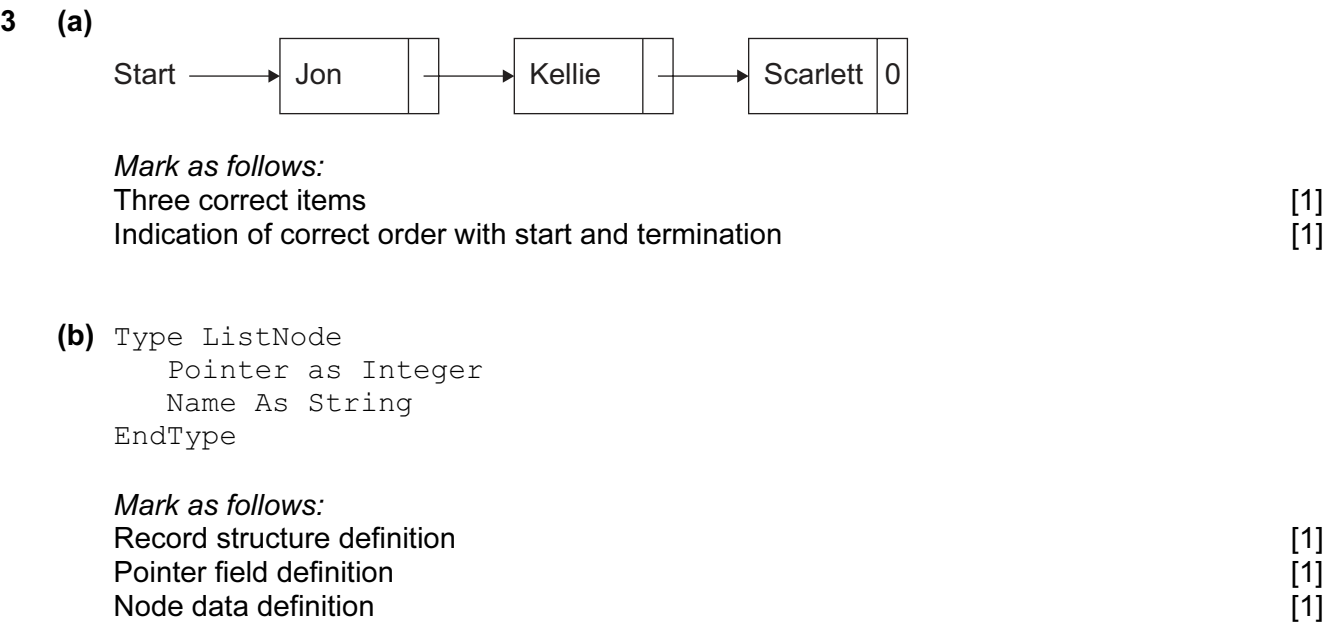

(c) Dim NameList[1..50] As ListNode

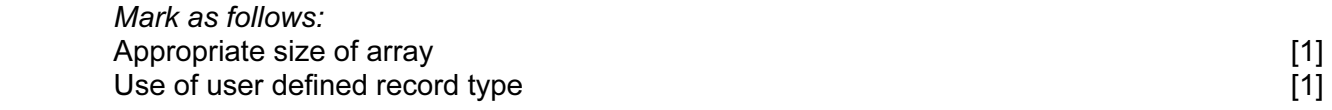

(d) (i)

 $\overline{\mathbf{3}}$ 

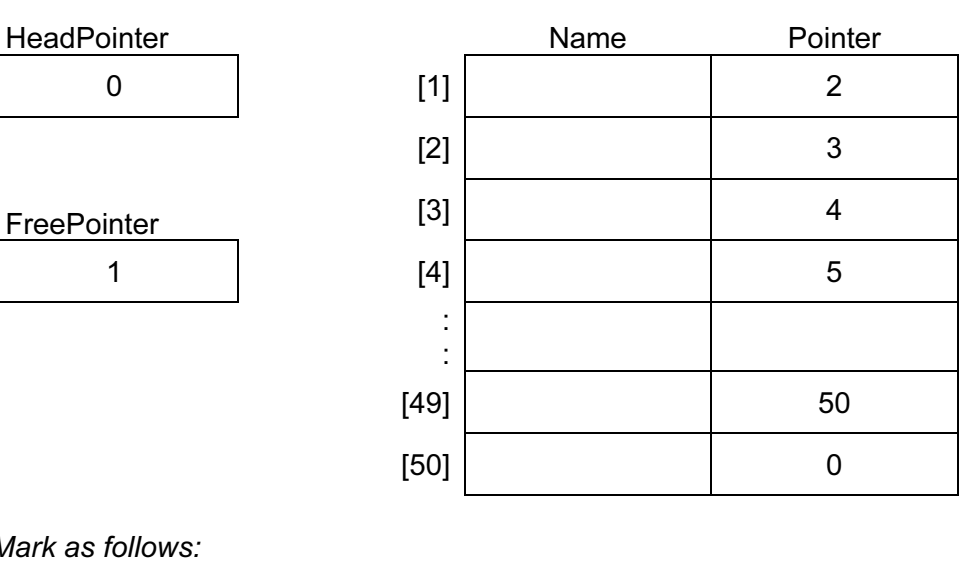

Mark as HeadPointer [1]<br>FreePointer [1] [1] FreePointer [1]<br>Pointers[1] – [49] [1]<br>Pointer[50] [1] [1] Pointers $[1] - [49]$ Pointer[50]

https://xtremepape.rs/

## NameList

```
(ii) FOR Index \leftarrow 1 TO 49
          NameList[Index].Pointer ← Index + 1 
       ENDFOR 
       NameList[50].Pointer ← 0 
      HeadPointer \leftarrow 0
      FreePointer \leftarrow 1
       Mark as follows: 
       Correct FOR loop [1] 
       Correct setting of Pointer[50], HeadPointer and FreePointer [1] 
(e) (i) 01 PROCEDURE AddItem(NewItem) 
      02 // 
      03 NameList[FreePointer].Name ← NewItem 
      04 CurrentPointer ← HeadPointer [1]
      05 // 
      06 REPEAT 
      07 IF NameList [CurrentPointer]. Name < NewItem [1]
      08 THEN 
      09 PreviousPointer ← CurrentPointer 
      10 CurrentPointer ← NameList[CurrentPointer].Pointer [1]
      11 ENDIF 
      12 UNTIL NameList[CurrentPointer].Name > NewItem 
      13 // 
      14 IF CurrentPointer = HeadPointer 
      15 THEN 
      16 NameList[FreePointer].Pointer ← HeadPointer 
      17 HeadPointer ← FreePointer 
      18 ELSE 
      19 NameList[FreePointer].Pointer 
      20 ← NameList[PreviousPointer].Pointer 
      21 NameList[PreviousPointer] ← FreePointer 
      22 ENDIF 
      23 FreePointer ← NameList[FreePointer].Pointer 
      24 ENDPROCEDURE 
   (ii) New item placed in node at head of Free List [1]
  (iii) Loop that repeats until position of new item located [1]
      Records current pointer and then updates current pointer [1] [1]
  (iv) Check to see whether new item is first in linked list [1] \qquad \qquad \qquad [1]
      If first item then place item at head of list intervalse in the contract of the contract in the contract in the 
       If not first item then adjust pointers to place it in correct position in list [1] 
                                                               [Total: 22]
```
5

6

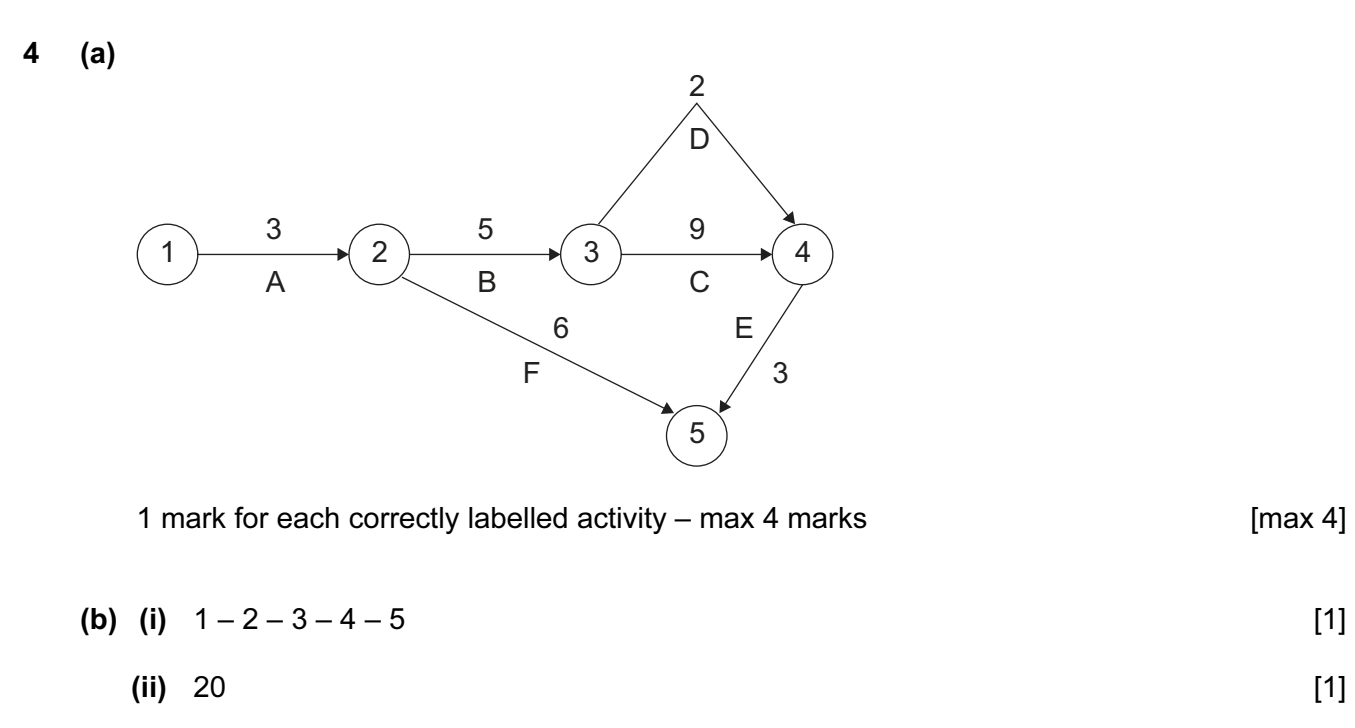

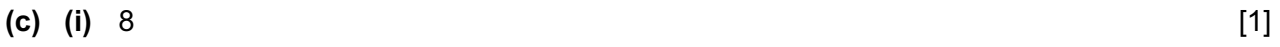

$$
(ii) 17 [1]
$$

[Total: 8]

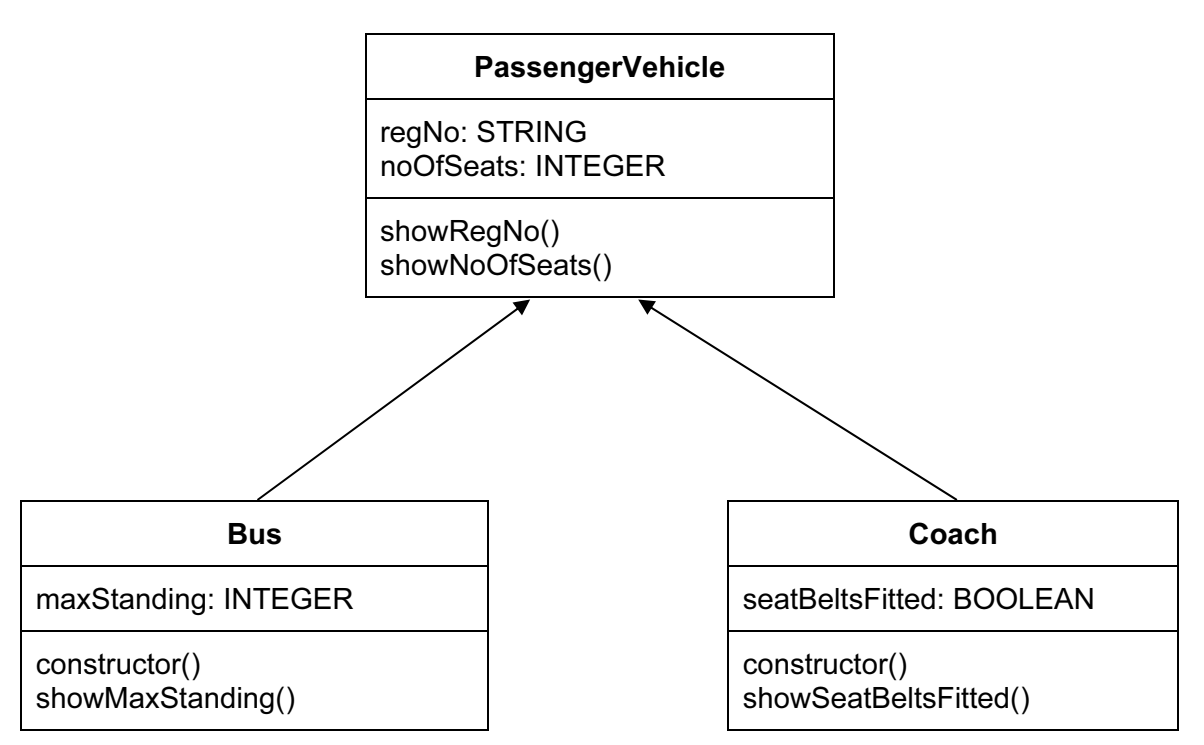

Mark as follows:

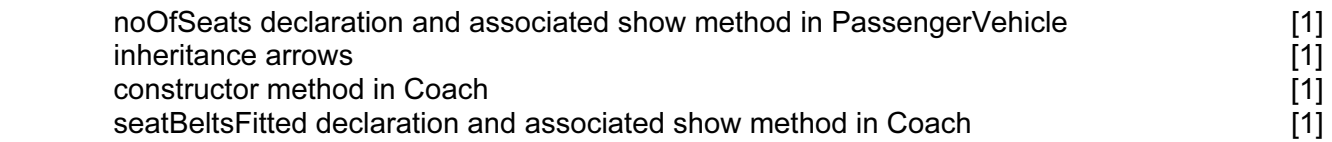

```
(b) e.g. in Python:
```

```
class PassengerVehicle(): 
    def __ init (self, regNo, noOfSeats):
         # Sets all the initial values 
        self.__ regNo = regNo
        self. _ noOfSeats = noOfSeats
     def showRegNo(self): 
        print("Registration No: ", self. _ regNo)
     def showNoOfSeats (self): 
        print("No of seats: ", self. noOfSeats)
```
 Mark as follows: data declarations [1] **and the contract of the contract of the contract of the contract of the contract of the contract of the contract of the contract of the contract of the contract of the contract of the contract of the** use of in identifiers to give "private" attribute in the same state  $[1]$ use of 'self' parameter [1] showRegNo function [1] showNoOfSeats function **contract the example of the example of the example of the example of the example of the example of the example of the example of the example of the example of the example of the example of the examp** 

https://xtremepape.rs/

```
 e.g. in Visual Basic: 
         MustInherit Class PassengerVehicle 
                     Protected regNo As String 
                     Protected noOfSeats As Integer 
                      Public Sub showRegNo() 
                           Console.WriteLine(regNo) 
                     End Sub 
                     Public Sub showNoOfSeats() 
                           Console.WriteLine(noOfSeats) 
                     End Sub 
                End Class 
          Mark as follows: 
 MustInherit [1] 
         data declarations [1] and the contract of the contract of the contract of the contract of the contract of the contract of the contract of the contract of the contract of the contract of the contract of the contract of the
protected in the contract of the contract of the contract of the contract of the contract of the contract of t
         showReaNo function contract of the contract of the contract of the contract of the contract of the contract of the contract of the contract of the contract of the contract of the contract of the contract of the contract o
         showNoOfSeats function [1]
    (c) e.g. in Python: 
         class Bus(PassengerVehicle): 
               def __init__(self, regNo,
           noOfSeats, maxStanding): 
                    super().__init__(regNo, noOfSeats)
                    self. maxStanding = maxStanding
               def showMaxStanding (self):
                    print("No of standing passengers: ", self. maxStanding)
          Mark as follows: 
         inheritance [1]
           of the function header and the set of the set of the set of the set of the set of the set of the set of the set of the set of the set of the set of the set of the set of the set of the set of the set of the set of the set 
         use of __init__ from superclass [1]
         initialisations in __init __function function in the state of the state of the state of the state of the state o
         showMaxStanding function contract the contract of the contract of the contract of the contract of the contract of the contract of the contract of the contract of the contract of the contract of the contract of the contrac
```
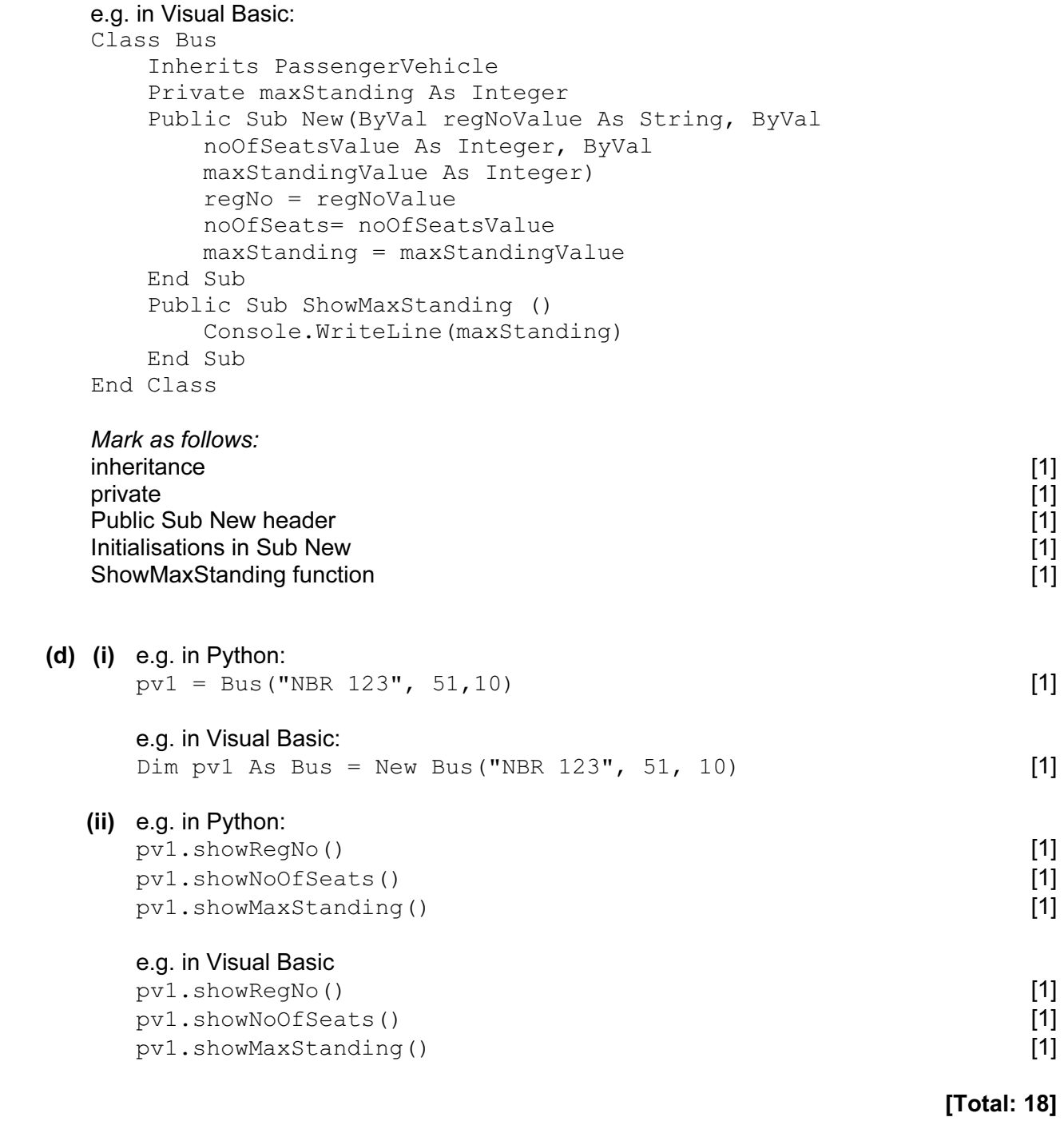

### BLANK PAGE

10